Bruschi Monga Re

utente

## <span id="page-0-0"></span>Sistemi Operativi<sup>1</sup>

### Mattia Monga

Dip. di Informatica Universit`a degli Studi di Milano, Italia <mattia.monga@unimi.it>

a.a. 2014/15

1  $1_{\textcircled{\tiny{4.00}}}$  2008–15 M. Monga. Creative Commons Attribuzione — Condividi allo stesso modo 4.0 Internazionale. <http://creativecommons.org/licenses/by-sa/4.0/deed.it>[..](#page-2-0) [Imm](#page-0-0)[a](#page-1-0)[gin](#page-2-0)[i tr](#page-0-0)[atte](#page-15-0) da [2] e da Wikipedia.

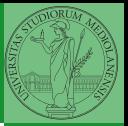

Bruschi Monga Re

## <span id="page-1-0"></span>Lezione XXII: Esecuzione di un programma utente in JOS

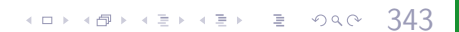

## <span id="page-2-0"></span>Paginazione

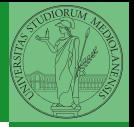

Una paginazione *diretta* con 20+12 bit, avrebbe  $2^{20}$  Page Table Entry (PTE). Se ogni PTE è 32 bit (20 per il mapping e 12 per i flag) si hanno 4MB per la *page table*: con 2 livelli (da 10 bit) si possono

risparmiare le tabelle (da 4KB) di secondo livello non mappate.<br>
linear Address<br>
Physical Address  $\overline{10}$ 12 **PGSHIFT**  $\overline{20}$ PDE Page Dir Table Offset **PPN** Offset **PTE ADDRESS** PGOFF  $12$ NPTENTRIES<sub>1023</sub> PPN Physical Page PTX PDX **PPN** Flags Flags PTE\_P  $20$ 12 **NPDENTRIES** 1023 PTE\_ADDRESS Page Table **PPN** Flags  $PGSIZE = 4KB$ CR3 Page Directory PTSIZE=4MB  $(0.125 \times 10^{-11})$ 

Bruschi Monga Re

[Paginazione](#page-2-0)

344

**Directory** Entry

Number

(presente) PTE W (scrivibile) PTE U (utilizzabile in modalità [us](#page-15-0)er)<br>≣ ଚବ୍ଚ

utente programma

# <span id="page-3-0"></span>PDE, PTE e CR3

 $\overline{31}$ 

CR3

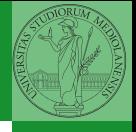

Bruschi Monga Re

[Paginazione](#page-2-0)

utente programma

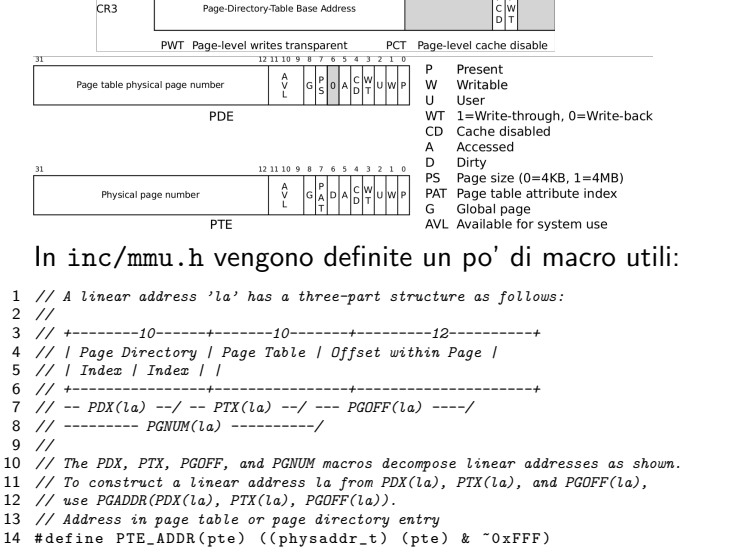

12 11

 $5$  4 3 2 Ы. l'e lw

 $\overline{345}$ 

### <span id="page-4-0"></span>Altre macro utili

```
1 // Page directory and page table constants.
    #define NPDENTRIES 1024 // page directory entries per page directory
 3 #define NPTENTRIES 1024 // page table entries per page table
 4
 5 #define PGSIZE 4096 // bytes mapped by a page
    6 #define PGSHIFT 12 // log2(PGSIZE)
 7
 8 #define PTSIZE (PGSIZE∗ES) // bytes mapped by a page directory entry
 9 #define PTSHIFT 22 // log2(PTSIZE)
10
11 #define PTXSHIFT 12 // offset of PTX in a linear address
12 #define PDXSHIFT 22 // offset of PDX in a linear address
13
14 // Page table/directory entry flags.
15 #define PTE P 0x001 // Present
16 \#define PTE W 0x002 // Writeable<br>17 \#define PTE U 0x004 // User
   \#define PTE U 0x004 // User
18
19 // Address in page table or page directory entry
20 #define PTE_ADDR(pte) ((physaddr_t) (pte) & ~0xFFF)
```
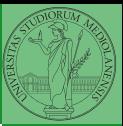

Bruschi Monga Re

[Paginazione](#page-2-0)

# Il funzionamento

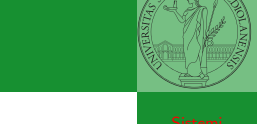

In kern/entry.S CR3 viene settato all'indirizzo fisico della page directory. (Dato il mapping iniziale i fisici possono essere dedotti anche aritmeticamente togliendo KERNBASE dal virtuale)

```
3471 // pseudo-codice
 2 CR3 = (physical-t)0 \times 00115000 // i 12 bit finali per i flag
 3 // i 20 bit alti vanno cmq interpretati come multipli di 0x10000
  4 // perche' la tabelle devono iniziare a indirizzi allineati
 5 entry_pgdir = (uintotr_t)0xF0115000 = PGADDR(0x3c0, 0x115, 0)6
7 // il primo livello di mapping
8 pde_t entry_pgdir[NPDENTRIES] = {
9 // Map VA's [0, 4MB) to PA's [0, 4MB)
10 [0] = ((\text{uintptr}\_)entry_pgtable – KERNBASE) + PTE_P,
11 // Map VA's [KERNBASE, KERNBASE+4MB) to PA's [0, 4MB)
12 [KERNBASE>>PDXSHIFT] = ((uintptr t)entry pgtable − KERNBASE) + PTE P + PTE W
13 };
14
15 // e finalmente
16 pte_t entry_pgtable[NPTENTRIES] = {
17 0x000000 | PTE_P | PTE_W,
18 0x001000 | PTE P | PTE W,
19 0x002000 | PTE P | PTE W,
20 // ...
21 0x3fe000 | PTE_P | PTE_W,
22 0x3ff000 | PTE_P | PTE_W.
23 };
```
[Paginazione](#page-2-0)

Bruschi Monga Re

utente programma

<span id="page-6-0"></span>La consultazione dei due livelli avviene tramite page walk che tratta anche il caso in cui il secondo livello non sia in memoria. Un esempio numerico:

```
 0xef400000
8 PADDR(kernpgdir)== kernpgdir – KSTACKTOP== 0xf0119000 – 0xf000000<mark>00</mark>
1 kernpgdir[PDX(UVPT)] = PADDR(kernpgdir) | PTE_U | PTE_P2
4
  PDX(0xef400000) == 0x3bd & 0x03ff6
\tau kernpgdir== 0xf0119000
9
1<sub>0</sub>11 kernpgdir[0x03bd] = 0x00119005
```
4889848848848848

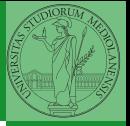

Bruschi Monga Re

[Paginazione](#page-2-0)

```
utente
programma
```
### <span id="page-7-0"></span>Riassunto gestione memoria

- **Il setup della memoria avviene in mem-init**
- · La funzione di servizio principale è boot map region
- Allo scopo serve:
	- Gestire la relazione con la MMU: pgdir walk, page insert, page remove, page lookup
	- Gestire le strutture dati struct PageInfo pages<sup>[]</sup> e page free list: page init, page alloc, page free, page decref

 $\left(1-\frac{1}{2}x\right)$ 

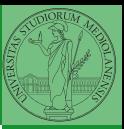

Bruschi Monga Re

### [La gestione della](#page-7-0) memoria

utente programma

## Il mapping finale

 $1 \qquad PGSIZE = 4096 (0 \times 1000)$ 

2

3 PTSIZE =  $4M (0 \times 400000)$ 

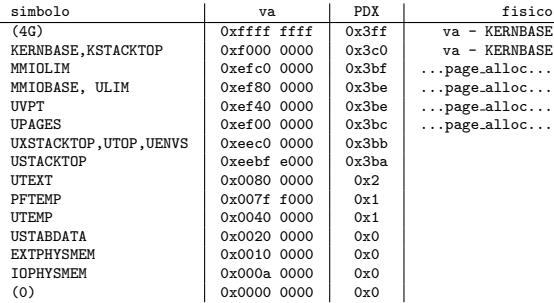

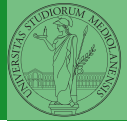

Bruschi Monga Re

 $\left(1-\frac{1}{2}x\right)$   $\left(1-\frac{1}{2}x\right)$   $\left(1-\frac{1}{2}x\right)$   $\left(1-\frac{1}{2}x\right)$   $\left(1-\frac{1}{2}x\right)$   $\left(1-\frac{1}{2}x\right)$   $\left(1-\frac{1}{2}x\right)$   $\left(1-\frac{1}{2}x\right)$   $\left(1-\frac{1}{2}x\right)$   $\left(1-\frac{1}{2}x\right)$   $\left(1-\frac{1}{2}x\right)$   $\left(1-\frac{1}{2}x\right)$   $\left(1$ 

### [La gestione della](#page-7-0) memoria

### <span id="page-9-0"></span>Program environment

### La gestione è simile a quella di pages

- 1 struct Env ∗envs = NULL; // All environments
- 2 struct Env  $*$ curenv = NULL; // The current env 3 static struct Env ∗env-free-list: // Free environment7 list
- 1 struct Env {
- 2 struct Trapframe env\_tf; // Saved registers
- 3 struct Env ∗env link; // Next free Env
- 4 envid\_t env\_id; // Unique environment identifier
- envid  $t$  env-parent id;  $//$  env id of this env's parent
- 6 enum EnvType env type; // Indicates special system environments
- unsigned env status:  $//$  Status of the environment
- 8 uint32\_t env\_runs; // Number of times environment has run
- $\Omega$
- 10 // Address space 11 pde t ∗env pgdir; // Kernel virtual address of page dir 12 };

Per ogni programma è previsto un nuovo mapping  $(\text{env\_pgdir})!$ I programmi sono nella memoria del kernel, non nel file system (che non c'è): li carica load icode (per scriverla conviene copiare la gestione ELF dal boot)

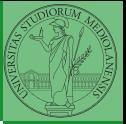

Bruschi Monga Re

Strutture dati [per i programmi](#page-9-0) utente

programma

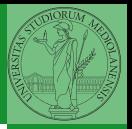

Il nocciolo è nel fatto che gli indirizzi contenuti nel programma utente fanno riferimento allo spazio di indirizzamento user. Per rendere "facile" il ciclo cambio la paginazione.

```
struct Elf *eb = (struct Elf*) binary;
 2 struct Proghdr ∗ph, ∗eph:
 3
   if (eb->e magic != ELE MAGIC) panic("Invalid binary!");
 5
    ph = (struct Proeder *) (binary + eb - \geq e\text{-}b\text{-}off);e<sub>ph</sub> = ph + eb ->e_phnum;
   lcr3(PADDR(e−>env_pgdir));
   while (ph < eph){
10 if (\text{ph} - \text{> p.tve}) = ELF PROG LOAD){
11 region_alloc(e, (void∗)ph->p_va, ph->p_memsz);
12 memset((void∗)ph−>p va, 0, ph−>p memsz);
13 memcpy((void∗)ph-\geq p va, (void∗)(binary + ph-\geq p offset), ph-\geq p filesz);
14 }
15 ph + = 1;
16 }
17
18 lcr3(PADDR(kern_pgdir));
19 e−>env tf.tf eip = eb−>e entry;
```
Bruschi Monga Re

Strutture dati [per i programmi](#page-9-0) utente

programma

4 8 352 352 352 352 352 352 352 352 352

# <span id="page-11-0"></span>Gestione delle eccezioni (e interruzioni)

Il meccanismo hardware è il medesimo, logicamente si tratta di un protected control transfer

Interrupt asincrono, generato dalle periferiche Exception sincrono, generato dai programmi (per errori o esplicite istruzioni come int) Il punto fondamentale è che deve essere il kernel a decidere l'indirizzo di esecuzione della "gestione" e non chi genera l'eccezione.

 $353$ 

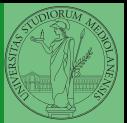

Bruschi Monga Re

utente

### Gestione [eccezioni](#page-11-0)

programma

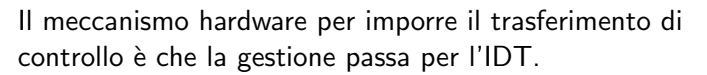

- <sup>1</sup> mov eax, 3
- <sup>2</sup> int 0x80

Il vettore 0x80 seleziona una riga dell'IDT che contiene (ce li ha messi il kernel. . . )

- eip e cs (fondamentale per i privilegi della gestione)
- TSS: serve per tenere uno stack speciale (kernel) dove salvare lo stato dei programmi utente interrotti.

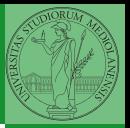

Bruschi Monga Re

utente

### Gestione [eccezioni](#page-11-0)

programma

### Gestione in generale

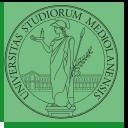

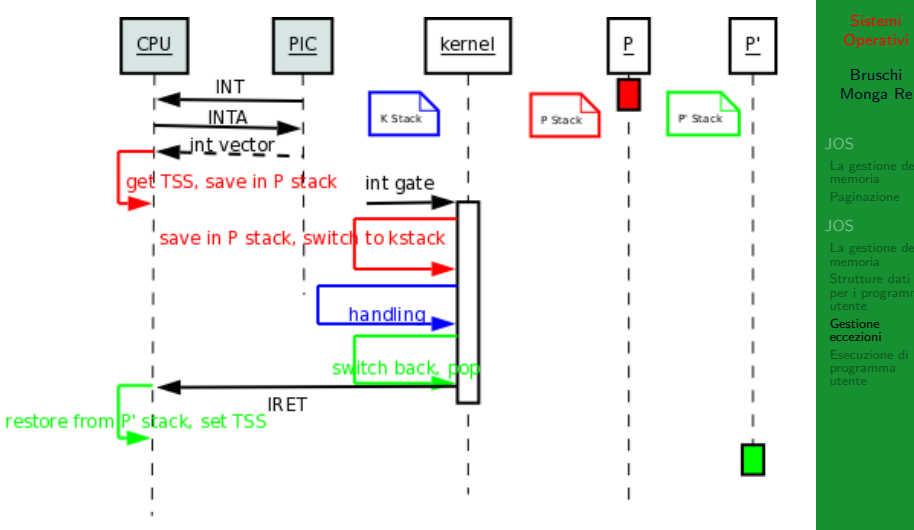

In JOS per il momento è piú semplice...

KID KAR KERKER KIN KIDER 355

### trapentry

```
1<br>2  name: /∗ function starts here ∗/
 3 pushl $(num) /
∗ error code
∗
/
         jmp _alltraps
56 alltraps: 7 pushl %ds // see Trapframe in inc/trap.h 8 pushl %es // see Trapframe in inc/trap.h 9 pushal
10 movw $GD KD, %ax
11 movw %ax, %ds
12 movw \%ax, \%es
13 pushl %esp
14 call trap
  Per popolare la IDT usare SETGATE
  SETGATE(idt[...], 1, GD KT, ..., 0);
```
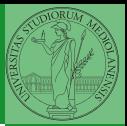

Bruschi Monga Re

utente

### Gestione [eccezioni](#page-11-0)

 $356$ 

<span id="page-15-0"></span>1 env\_pop\_tf(&curenv->env\_tf);

"Ripristina" lo stato del programma utente. . .

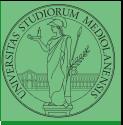

Bruschi Monga Re

[Esecuzione di un](#page-15-0) programma

utente

 $357$